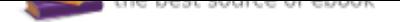

The book was found

# **Black And White Mastery: Adobe Lightroom Edition**

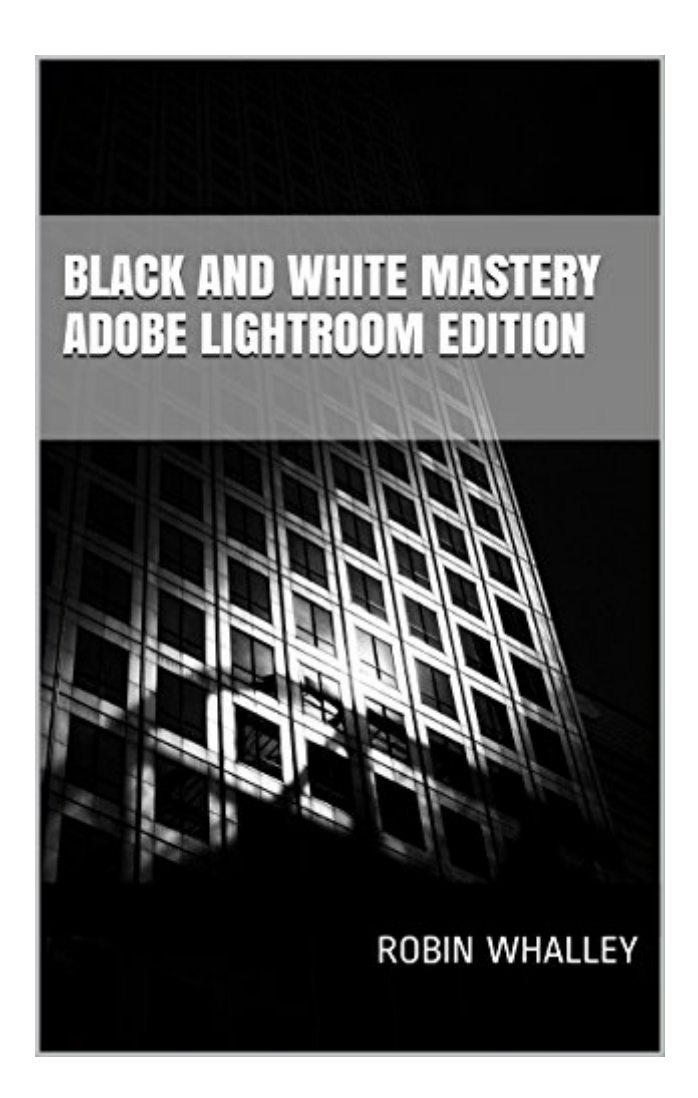

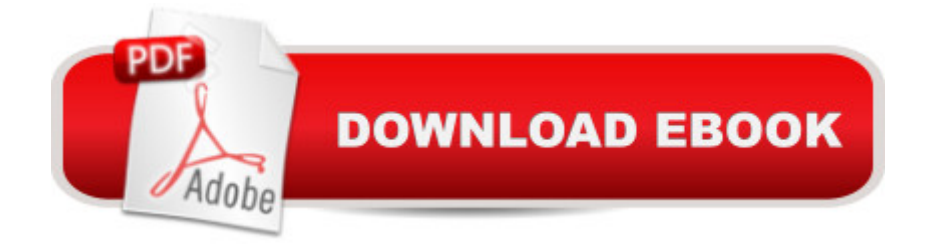

## **Synopsis**

By following this concise, informative book, you will quickly master the skills needed to create impressive black and white photography using Lightroom. You will learn about:  $\hat{a}$   $\alpha$ The specific black and white conversion tools in Lightroom. $\hat{a}$   $\&$  How your black and white results can be modified and enhanced by manipulating colour. $\hat{a}$   $\epsilon$ The Lightroom selection tools will be fully explained, together with their importance to black and white photography. $\hat{a}$   $\hat{\phi}$ The importance of pre-visualising your black and white images explained together with actionable steps you can apply to achieve your desired results.  $â$   $e$  You will learn about time tested Black & White techniques that you can implement with your own photography.  $\hat{a}$  c You will develop your own Black & White workflow to deploy Lightroom tools in the most effective sequence.The book is supported by three full length worked examples. The RAW image files for the examples are provided on the authors' supporting website, allowing you to follow along on your own computer.Everything you need to know is clearly explained, allowing you to put new ideas into practice immediately. But what really makes this book special is the no nonsense, clear and concise approach of the author. Everything is covered in detail, but you won't be wasting time wading through repetitive and irrelevant filler, bad jokes or trying to understand a complex textbook.The approach and information within this book can be applied to Lightroom versions 4, 5, 6 as well as the latest versions of Lightroom CC. The book contains 161 illustrations and is over 27,000 words in length. About the Author Robin Whalley is a Landscape Photographer with a passion for photography, image editing and a skill for sharing his knowledge. Although his name may not be widely known, his work has been published and sold around the world. What makes Robinâ <sup>TM</sup>s books special is their concise content and how easy they make learning new skills.

## **Book Information**

File Size: 9610 KB Print Length: 209 pages Publication Date: December 5, 2015 Sold by:Â Digital Services LLC Language: English ASIN: B0190HXUX2 Text-to-Speech: Enabled X-Ray: Not Enabled Word Wise: Not Enabled

Lending: Not Enabled

Enhanced Typesetting: Enabled

Best Sellers Rank: #215,950 Paid in Kindle Store (See Top 100 Paid in Kindle Store) #124 in $\hat{A}$  Kindle Store > Kindle eBooks > Arts & Photography > Photography > Reference #147 in $\hat{A}$  Kindle Store > Kindle eBooks > Arts & Photography > Photography > Digital Photography #160 in $\hat{A}$  Books > Arts & Photography > Photography & Video > Equipment, Techniques & Reference > Digital Editing

## **Customer Reviews**

Once again, Robin Whalley provides thorough and helpful guidance for photographers interested in mastering specific Lightroom techniques. But, like all his books, this work goes beyond the various steps needed to transform images. Rather, he initially provokes the reader into considering what constitute a good B&W image and conversely, characteristics of images that do not work as B&W. I found his proposed workflow to be logical and easy to adopt. His step-by-step process for converting images is sufficiently comprehensive and each relevant Lightroom tool is discussed in detail. But, perhaps more importantly, he convincingly explains the advantage of one tool over the other and what to consider in adopting a specific tool in your conversion process. Finally, like his other books, you can download images from his website to work on example images to help ensure you better understand the tools. This is well worth the price!

I hadn't produced a B&W image since the mid 1980's so, while the mechanics of digital are different from "wet" processing, the goal remains the same and Robin did a pretty good job explaining the how-to's of a digital B&W image. He also gave a few useful pointers about Lightroom tools I already knew but never thought to apply to a B&W photo. However, about 3/4's of the way through the book, for me, the message bogged down with too much rudimentary information and detail. I'd still recommend Robin's book to anyone with an interest in creating B&W images... you'll learn something, surely.

I would have given this 5 stars but some of the screen shots were too small to see in my Kindle. Other than that, it's a well written book with lots of "hands on" information and sample images that you can work on step-by-step. As a former B&W film negative printer I found numerous ways to manipulate images in Lightroom that I didn't know before. Well done. Well worth the price of admission.

This book is an excellent introduction and workbook for all who are interested in producing high-quality black and white photographs for viewing or printing. Highly recommended.

Loved reading all the helpful tips and processes within, and it's helped my B+W shooting more than ever.

### Good book and clear

### Muy buen libro

#### Download to continue reading...

The Adobe Photoshop Lightroom: 17 Tips You Should Know to Get Started Using Photoshop [Lightroom \(For Digital Photo](http://privateebooks.com/en-us/read-book/O6Ygg/black-and-white-mastery-adobe-lightroom-edition.pdf?r=M19iAb1OWQO3ESe9bbq2rVsSIC9ohL%2Fx1Hte1MvJv9w%3D)graphers) (Graphic Design, Adobe Photoshop, Digital Photography, Lightroom) Black and White Mastery: Adobe Lightroom Edition The Adobe Photoshop Lightroom CC / Lightroom 6 Book: The Complete Guide for Photographers Adobe Photoshop Lightroom CC (2015 release) / Lightroom 6 Classroom in a Book Adobe Photoshop Lightroom CC/6 - The Missing FAQ - Real Answers to Real Questions Asked by Lightroom Users Adobe Photoshop Lightroom 5 - The Missing FAQ: Real Answers to Real Questions Asked by Lightroom Users The Photographers Guide to Image Sharpening in Lightroom: Professional Image Sharpening & Noise Reduction Techniques using Adobe Lightroom Adobe Photoshop Lightroom 4 - The Missing FAQ - Real Answers to Real Questions Asked by Lightroom Users Lightroom Transformations: Realizing your vision with Adobe Lightroom plus Photoshop Learn Adobe Illustrator CC for Graphic Design and Illustration: Adobe Certified Associate Exam Preparation (Adobe Certified Associate (ACA)) Learn Adobe Photoshop CC for Visual Communication: Adobe Certified Associate Exam Preparation (Adobe Certified Associate (ACA)) Learn Adobe Animate CC for Interactive Media: Adobe Certified Associate Exam Preparation (Adobe Certified Associate (ACA)) Lightroom CC Complete Training: Learn the Entire Photographers Workflow in the new Lightroom CC Adobe Photoshop Lightroom CC/6 and 5 - The Fundamentals & Beyond AND Producing Great Output (Workshops on Video - Ultimate Bundled Set) Adobe Lightroom CC and Photoshop CC for Photographers Classroom in a Book Digital Photographer's Notebook: A Pro's Guide to Adobe Photoshop CS3, Lightroom, and Bridge, The Adobe Photoshop Lightroom CC/6 and 5: The Fundamentals & Beyond (A Workshop on Video) The Adobe Photoshop Lightroom CC Book for Digital Photographers (Voices That Matter) Adobe Lightroom 6 / CC Video Book: Training for Photographers The Adobe Photoshop Lightroom

Contact Us

DMCA

Privacy

FAQ & Help